#### ΑΡΧΗ 1ΗΣ ΣΕΛΙ∆ΑΣ

**∆΄ ΤΑΞΗ**

## ΑΠΟΛΥΤΗΡΙΕΣ ΕΞΕΤΑΣΕΙΣ ∆΄ ΤΑΞΗΣ ΕΣΠΕΡΙΝΟΥ ΕΝΙΑΙΟΥ ΛΥΚΕΙΟΥ ∆ΕΥΤΕΡΑ 10 ΙΟΥΝΙΟΥ 2002 ΕΞΕΤΑΖΟΜΕΝΟ ΜΑΘΗΜΑ ΤΕΧΝΟΛΟΓΙΚΗΣ ΚΑΤΕΥΘΥΝΣΗΣ (ΚΥΚΛΟΣ ΠΛΗΡΟΦΟΡΙΚΗΣ ΚΑΙ ΥΠΗΡΕΣΙΩΝ): ΑΝΑΠΤΥΞΗ ΕΦΑΡΜΟΓΩΝ ΣΕ ΠΡΟΓΡΑΜΜΑΤΙΣΤΙΚΟ ΠΕΡΙΒΑΛΛΟΝ ΣΥΝΟΛΟ ΣΕΛΙ∆ΩΝ: ΠΕΝΤΕ (5)

## **ΘΕΜΑ 1ο**

**Α. 1.** Πότε λέµε ότι ένα πρόβληµα είναι

**α.** επιλύσιµο

**β.** άλυτο

**γ.** δοµηµένo;

*Μονάδες 6* 

**2.** Με ποια κριτήρια κατηγοριοποιούνται τα προβλήµατα σε επιλύσιµα, άλυτα και δοµηµένα;

*Μονάδες 4* 

**3.** Nα αναφέρετε από ένα παράδειγµα για καθεµιά από τις παραπάνω κατηγορίες.

*Μονάδες 6* 

**Β.** Να αναφέρετε συνοπτικά τους λόγους, για τους οποίους αναθέτουµε την επίλυση ενός προβλήµατος σε υπολογιστή.

*Μονάδες 4*

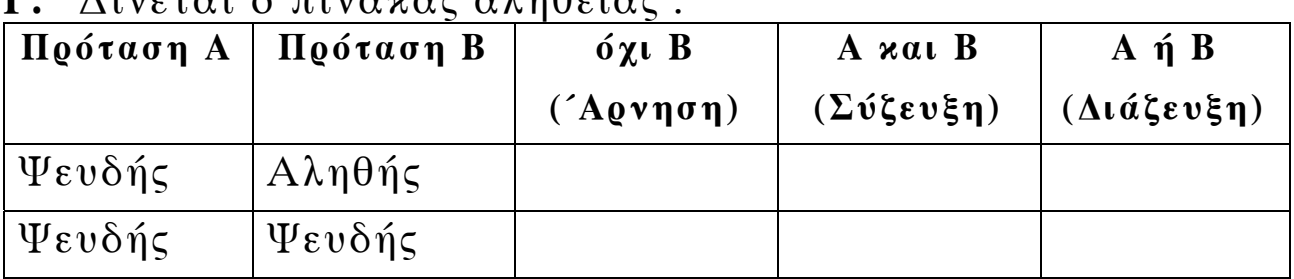

#### **Γ.** ∆ίνεται ο πίνακας αλήθειας :

Να µεταφέρετε τον παραπάνω πίνακα στο τετράδιό σας και να συµπληρώσετε κατάλληλα τις κενές θέσεις του.

*Μονάδες 6* 

**∆.** Να γράψετε τα τµήµατα αλγορίθµου, που αντιστοιχούν στα τµήµατα των διαγραµµάτων ροής (α) και (β), που ακολουθούν.

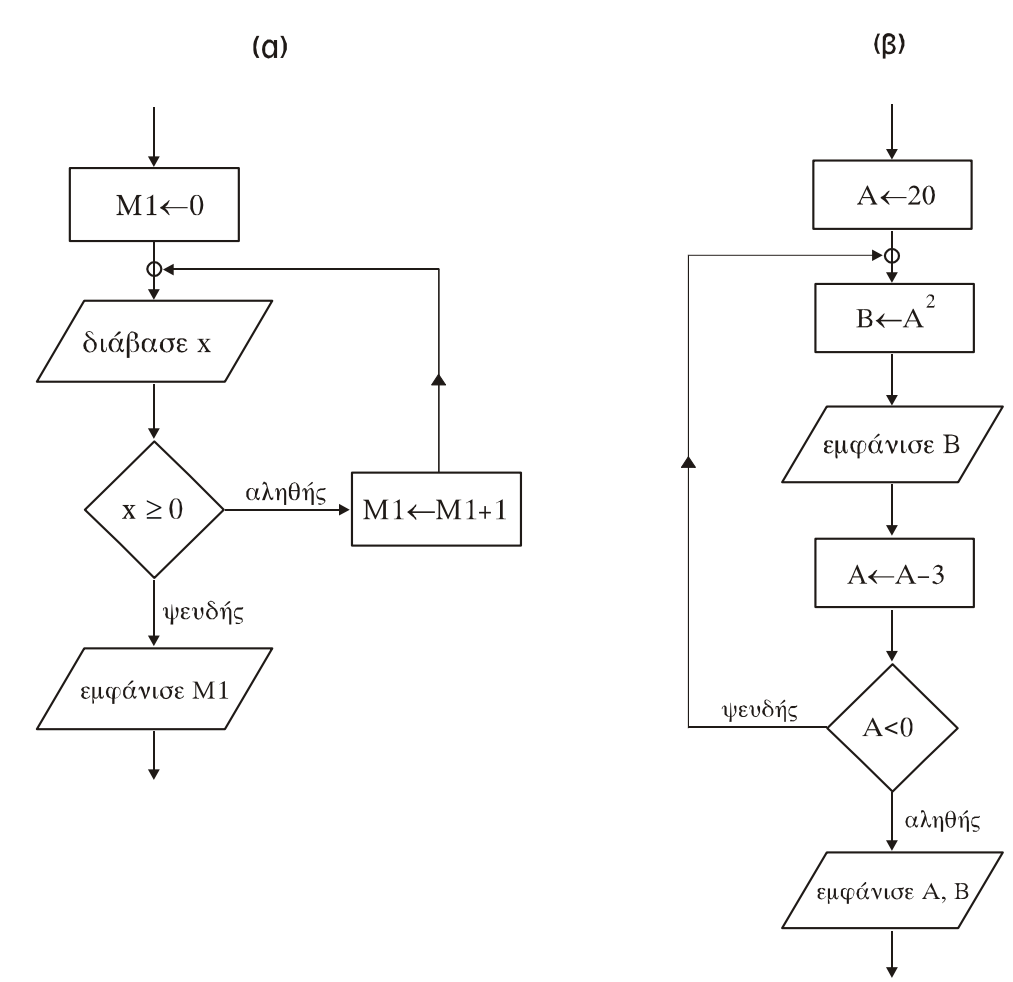

 *Μονάδες 7 Μονάδες 7*

#### **ΘΕΜΑ 2ο**

Ο µονοδιάστατος αριθµητικός πίνακας Table έχει τα ακόλουθα στοιχεία:

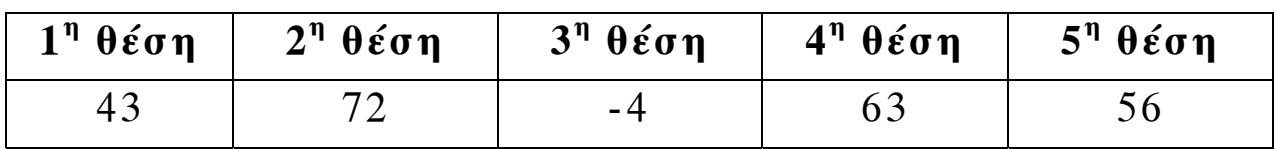

#### ΤΕΛΟΣ 2ΗΣ ΣΕΛΙ∆ΑΣ

∆ίνεται το παρακάτω τµήµα αλγορίθµου :

Για Ι από 2 µέχρι 5 Για J από 5 µέχρι Ι µε\_βήµα -1 Αν Table[J-1] < Table[J] τότε Αντιµετάθεσε Table[J-1], Table[J] Τέλος\_αν Τέλος\_επανάληψης Τέλος\_επανάληψης

Να µεταφερθεί στο τετράδιό σας ο ακόλουθος πίνακας και να συµπληρωθεί για όλες τις τιµές του J, που αντιστοιχούν σε I=2 και Ι=3.

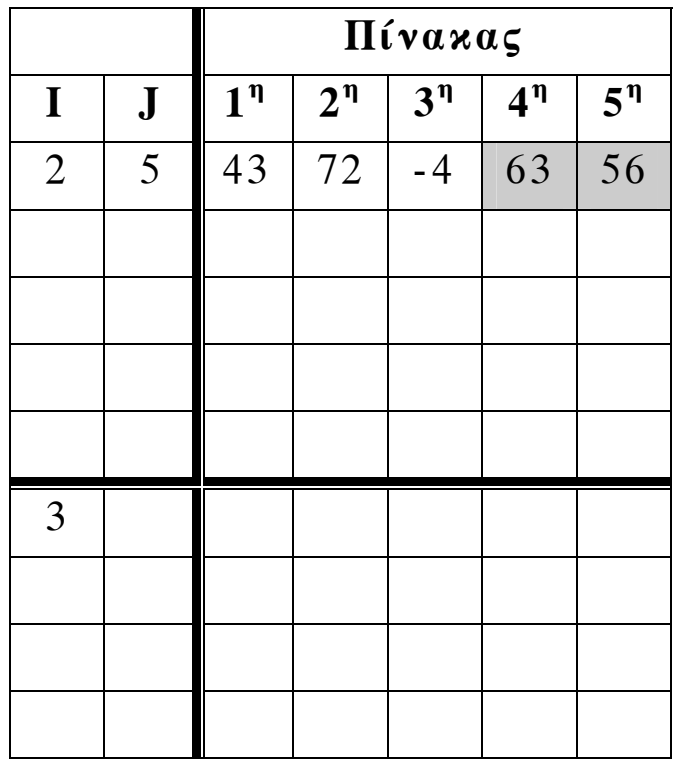

*Μονάδες 20* 

#### **ΘΕΜΑ 3ο**

∆ίνονται η έκταση, ο πληθυσµός και το όνοµα καθεµιάς από τις 15 χώρες της Ευρωπαϊκής ΄Ενωσης. Να αναπτύξετε αλγόριθµο που

α) θα διαβάζει τα παραπάνω δεδοµένα,

*Μονάδες 4* 

ΤΕΛΟΣ 3ΗΣ ΣΕΛΙ∆ΑΣ

β) θα εµφανίζει τη χώρα µε τη µεγαλύτερη έκταση, *Μονάδες 6* 

- γ) θα εµφανίζει τη χώρα µε το µικρότερο πληθυσµό και *Μονάδες 6*
- δ) θα εµφανίζει το µέσο όρο του πληθυσµού των 15 χωρών της Ευρωπαϊκής ΄Ενωσης.

*Μονάδες 4* 

### **ΘΕΜΑ 4ο**

Στο πλαίσιο προγράµµατος προληπτικής ιατρικής για την αντιµετώπιση του νεανικού διαβήτη έγιναν αιµατολογικές εξετάσεις στους 90 µαθητές (αγόρια και κορίτσια) ενός Γυµνασίου.

Για κάθε παιδί καταχωρίστηκαν τα ακόλουθα στοιχεία :

- 1. **ονοµατεπώνυµο µαθητή**
- 2. **κωδικός φύλου** ("Α" για τα αγόρια και "Κ" για τα κορίτσια)
- 3. **περιεκτικότητα σακχάρου** στο αίµα.

Οι φυσιολογικές τιµές σακχάρου στο αίµα κυµαίνονται από 70 έως 110 mg/dl (συµπεριλαµβανοµένων και των ακραίων τιµών).

Nα αναπτύξετε αλγόριθµο που

**α)** θα διαβάζει τα παραπάνω στοιχεία (ονοµατεπώνυµο, φύλο, περιεκτικότητα σακχάρου στο αίµα) και θα ελέγχει την αξιόπιστη καταχώρισή τους (δηλαδή το φύλο να είναι µόνο "Α" ή "Κ" και η περιεκτικότητα σακχάρου στο αίµα να είναι θετικός αριθµός),

*Μονάδες 5* 

**β)** θα εµφανίζει για κάθε παιδί του οποίου η περιεκτικότητα σακχάρου στο αίµα είναι εκτός των φυσιολογικών τιµών, το ονοµατεπώνυµο, το φύλο και την περιεκτικότητα του σακχάρου,

*Μονάδες 5* 

### ΤΕΛΟΣ 4ΗΣ ΣΕΛΙ∆ΑΣ

**γ)** θα εµφανίζει το συνολικό αριθµό των αγοριών των οποίων η περιεκτικότητα σακχάρου στο αίµα δεν είναι φυσιολογική και

*Μονάδες 5* 

**δ)** θα εµφανίζει το συνολικό αριθµό των κοριτσιών των οποίων η περιεκτικότητα σακχάρου στο αίµα δεν είναι φυσιολογική.

*Μονάδες 5* 

## **ΣΗΜΕΙΩΣΕΙΣ :**

- **1.** Αντί του συµβόλου (←) µπορεί ισοδύναµα να χρησιµοποιηθεί το σύµβολο (:=) ή (=).
- **2.** Οι µαθητές µπορούν να διατυπώνουν τις απαντήσεις των θεµάτων, είτε σε οποιαδήποτε µορφή παράστασης αλγορίθµου, είτε σε "ΓΛΩΣΣΑ", είτε σε Pascal, είτε σε Basic, είτε σε Turbo Pascal, είτε σε Quick Basic.

### Ο∆ΗΓΙΕΣ (για τους εξεταζόµενους)

- 1. Στο τετράδιο να γράψετε µόνο τα προκαταρκτικά (ηµεροµηνία, κατεύθυνση, εξεταζόµενο µάθηµα). Τα θέµατα να µην τα αντιγράψετε στο τετράδιο. Τα σχήµατα που θα χρησιµοποιήσετε στο τετράδιο µπορούν να γίνουν και µε µολύβι.
- 2. Να γράψετε το ονοµατεπώνυµό σας στο πάνω µέρος των φωτοαντιγράφων αµέσως µόλις σας παραδοθούν. Καµιά άλλη σηµείωση δεν επιτρέπεται να γράψετε. Κατά την αποχώρησή σας να παραδώσετε µαζί µε το τετράδιο και τα φωτοαντίγραφα, τα οποία και θα καταστραφούν µετά το πέρας της εξέτασης
- 3. Να απαντήσετε **στο τετράδιό σας** σε όλα τα θέµατα.
- 4. Κάθε λύση επιστηµονικά τεκµηριωµένη είναι αποδεκτή.
- 5. ∆ιάρκεια εξέτασης: Τρεις (3) ώρες µετά τη διανοµή των φωτοαντιγράφων.
- 6. Χρόνος δυνατής αποχώρησης : Μία (1) ώρα µετά τη διανοµή των φωτοαντιγράφων.

# **KΑΛΗ ΕΠΙΤΥΧΙΑ**

# **ΤΕΛΟΣ ΜΗΝΥΜΑΤΟΣ**

## ΤΕΛΟΣ 5ΗΣ ΣΕΛΙ∆ΑΣ